# Literature-based cheminformatics for research in chemical toxicity

Nancy C. Baker

Leidos

Contractor to the US EPA

*DISCLAIMER: This Presentation does not necessarily reflect U.S. EPA policy*

## Acknowledgements

- Tom Knudsen
- Antony Williams
- NCCT programming staff

#### **Publications**

Baker N, Knudsen T and Williams A. **Abstract Sifter: a comprehensive front-end system to PubMed** [version 1; referees: 2 approved]. *F1000Research* 2017, **6**(Chem Inf Sci):2164 (doi: [10.12688/f1000research.12865.1\)](http://dx.doi.org/10.12688/f1000research.12865.1)

Williams AJ, Grulke CM, Edwards J, McEachran AD, Mansouri K, Baker NC, Patlewicz G, Shah I, Wambaugh JF, Judson RS, Richard AM: **The Comptox chemistry dashboard: A community data resource for environmental chemistry.** *Journal of cheminformatics* (2017) **9**(1):61.

The tools presented today are PUBLICLY AVAILABLE at this very moment.

## What is literature-based cheminformatics?

- Using computational methods on PubMed
	- Make the best use of this resource
	- Over 28 million records / citations
		- 100 years of research about chemicals and what they do in biological systems
	- Motivation address shortcomings of PubMed
		- Fine-toothed comb
		- Bird's eye view
		- Collaborations
	- Bottom line years of accumulated knowledge we need it
- Deliver our methods to the public
	- Excel Abstract Sifter
	- EPA NCCT CompTox Chemistry Dashboard at comptox.epa.gov

# Abstract Sifter in Excel

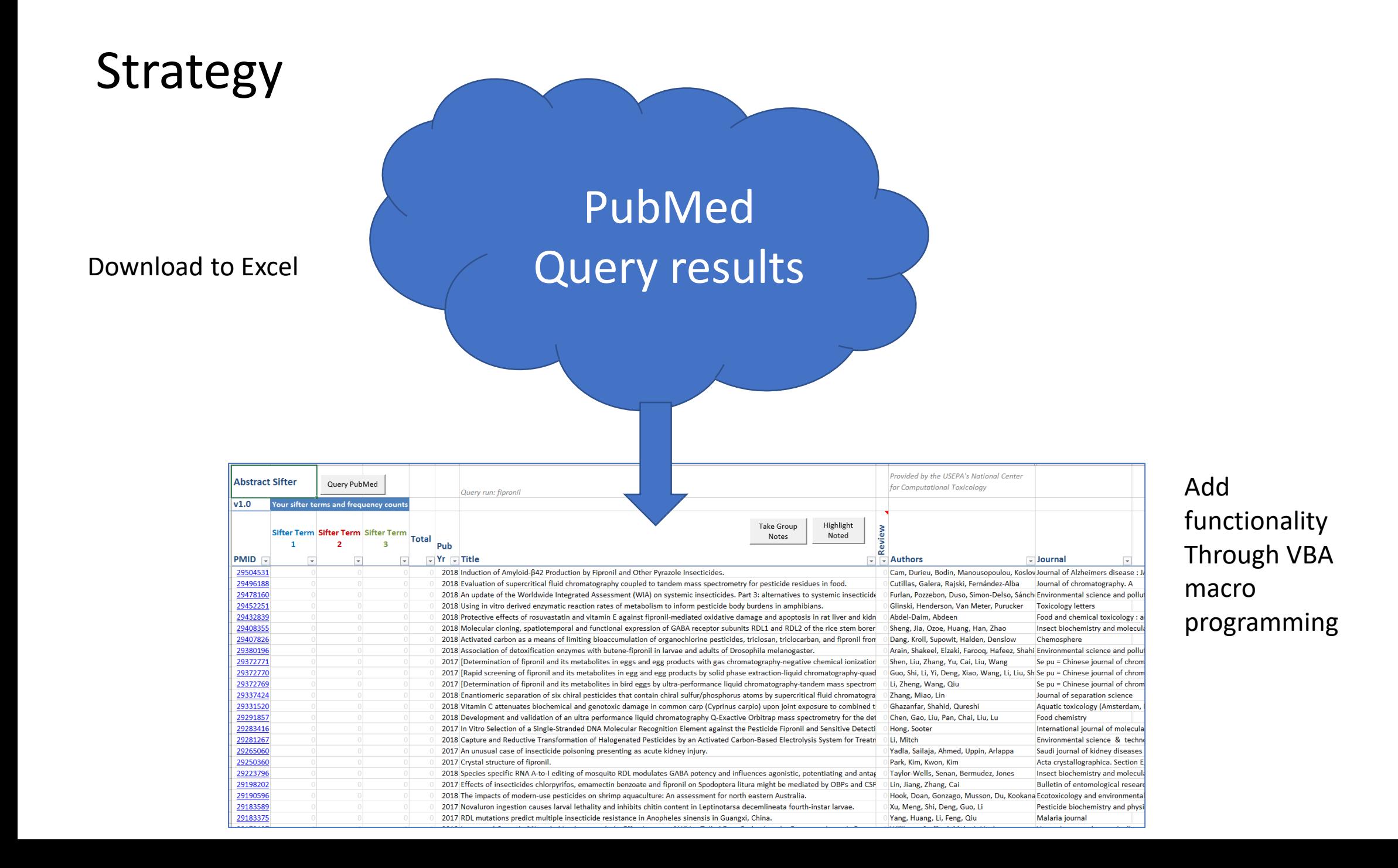

### What Excel allows us to do

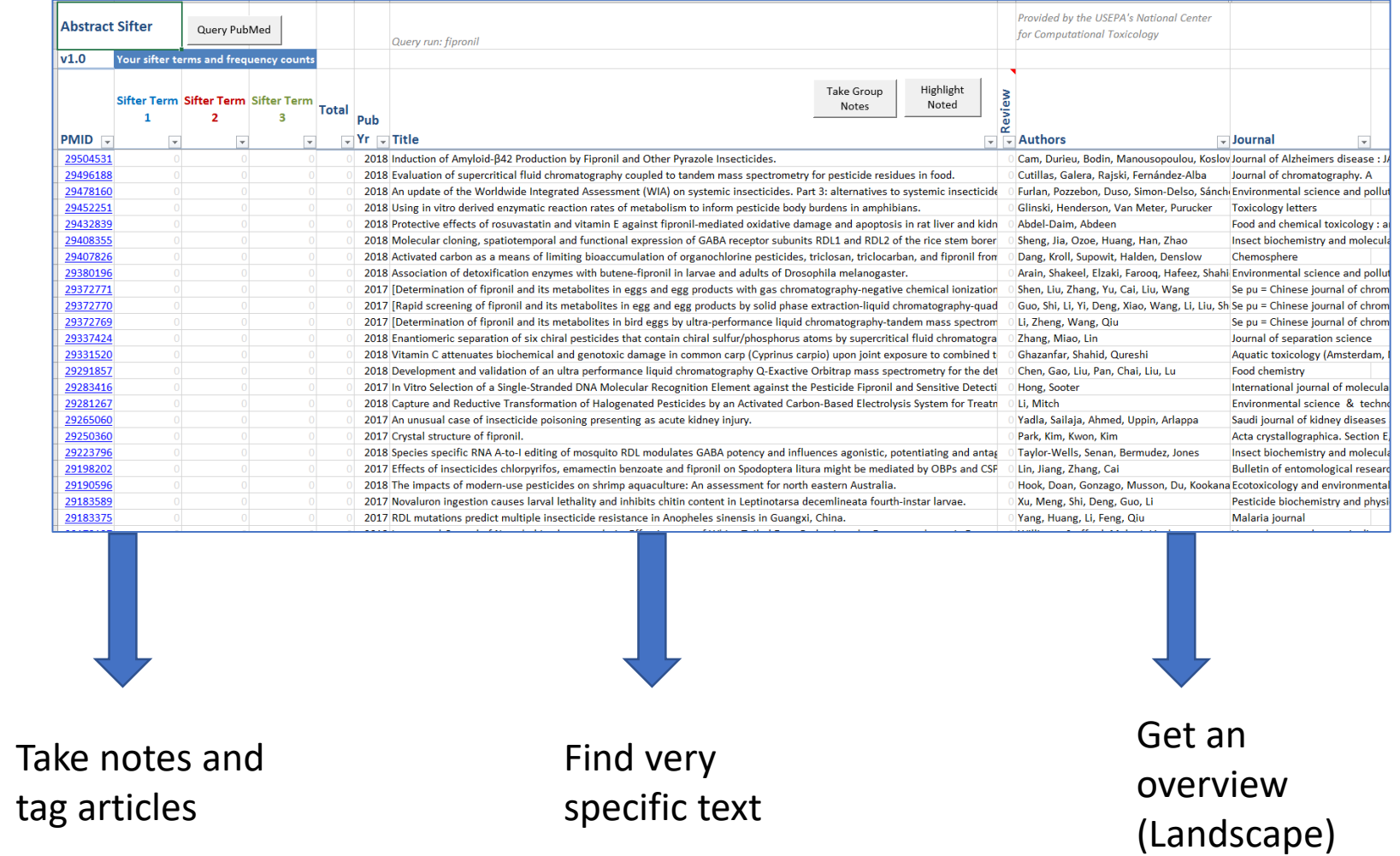

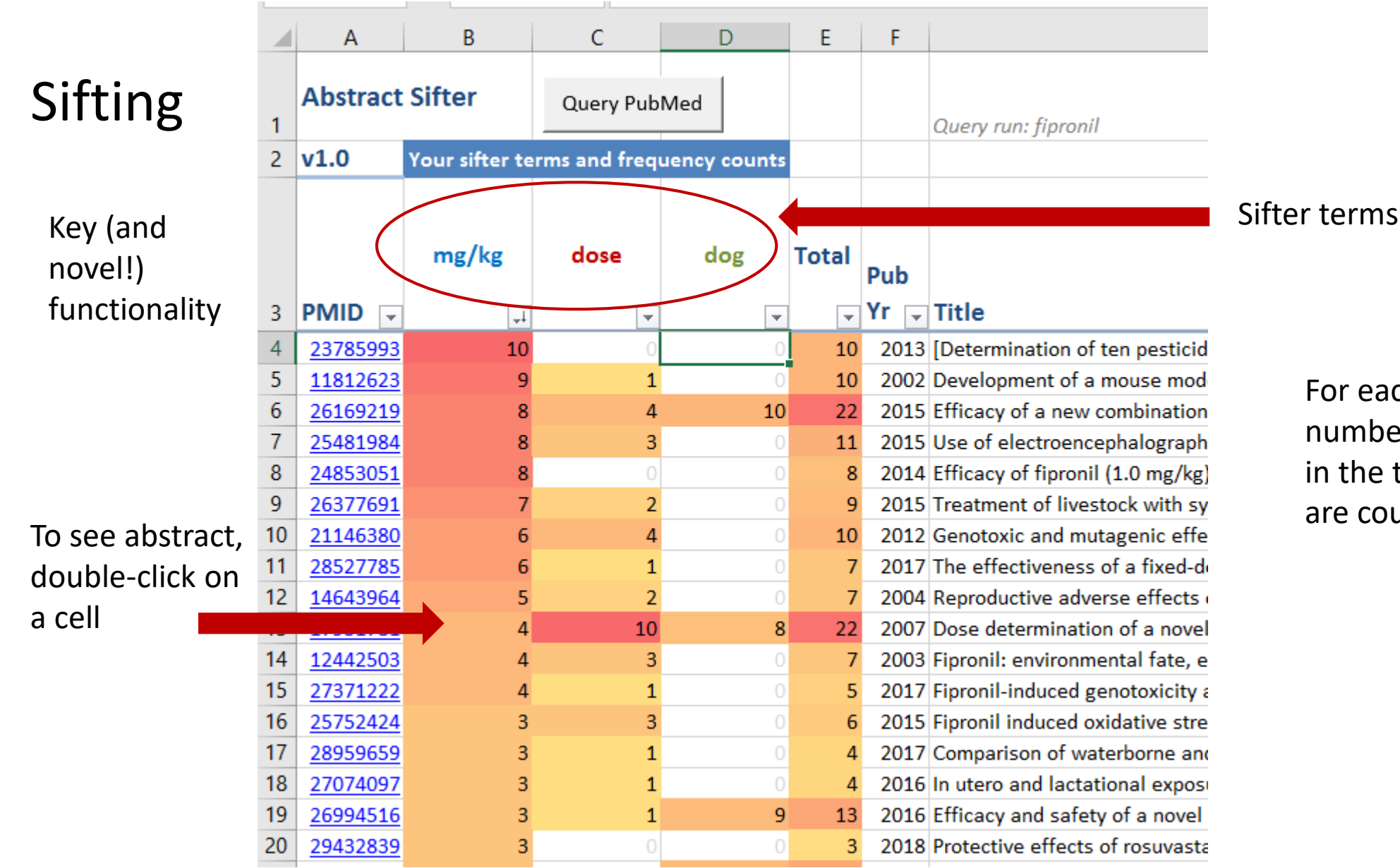

For each term, the number of occurrences in the title and abstract are counted.

#### View abstract and title with colorization

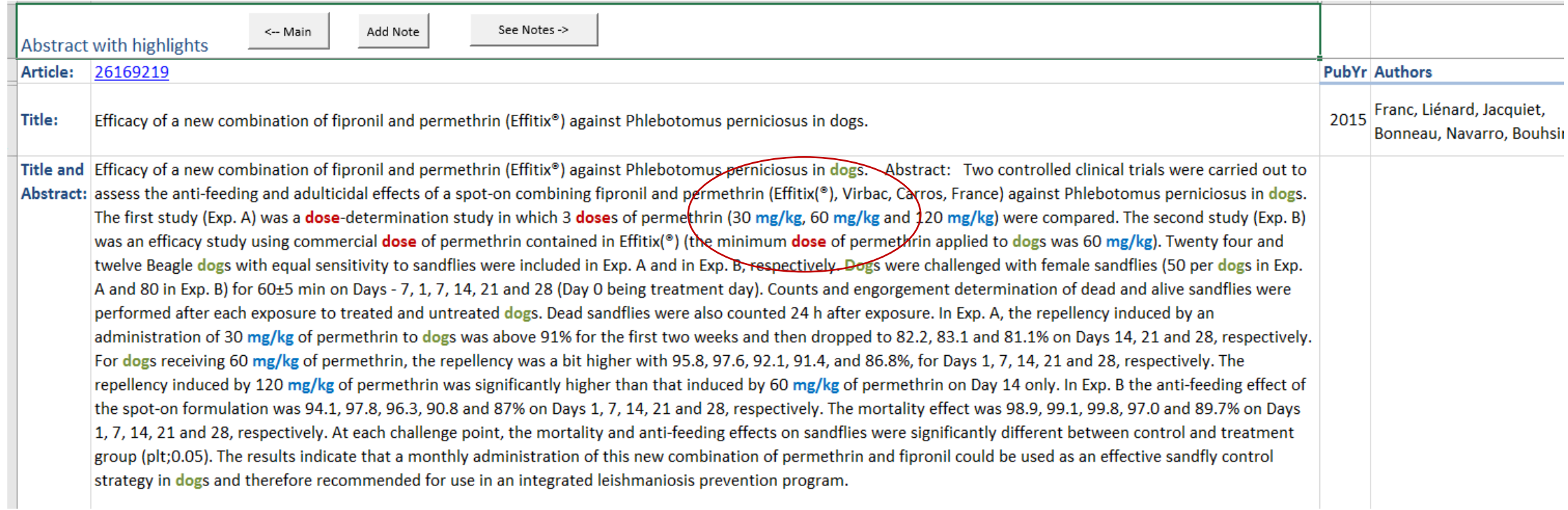

### Taking notes

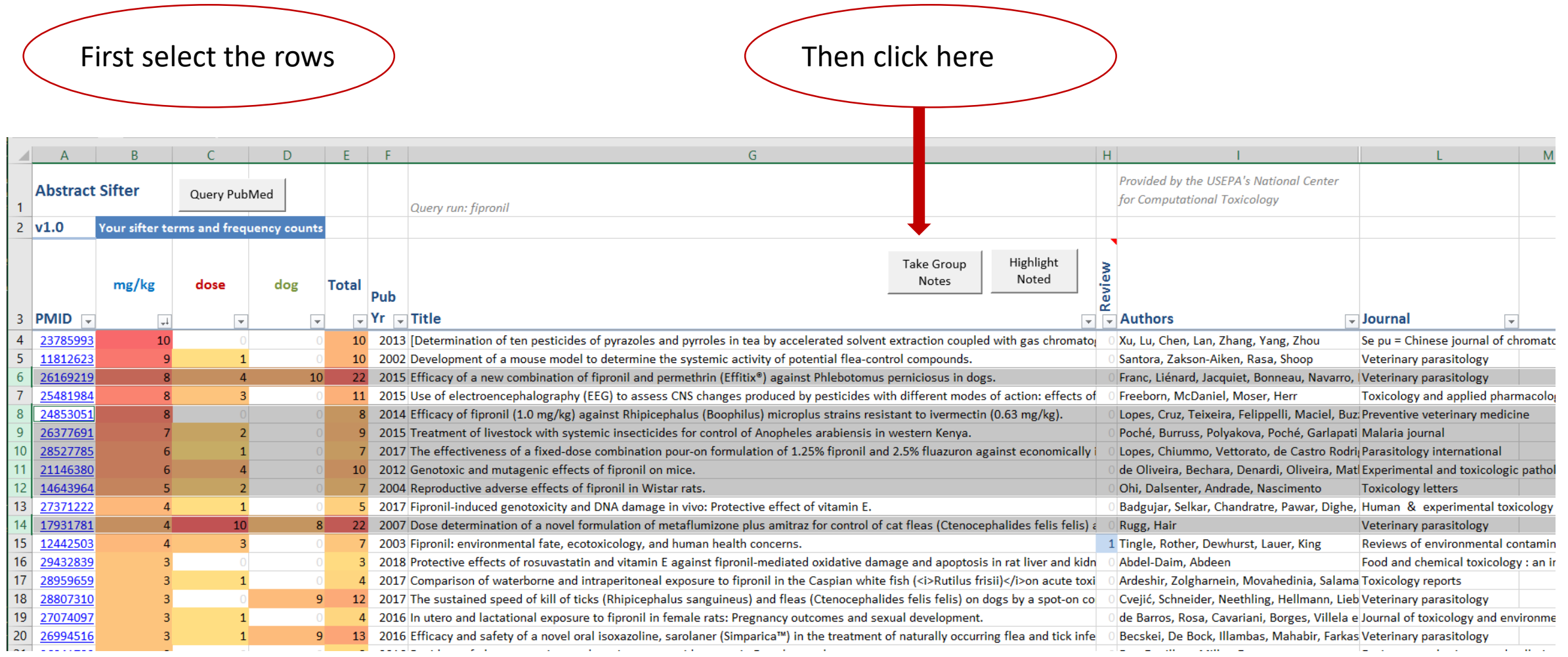

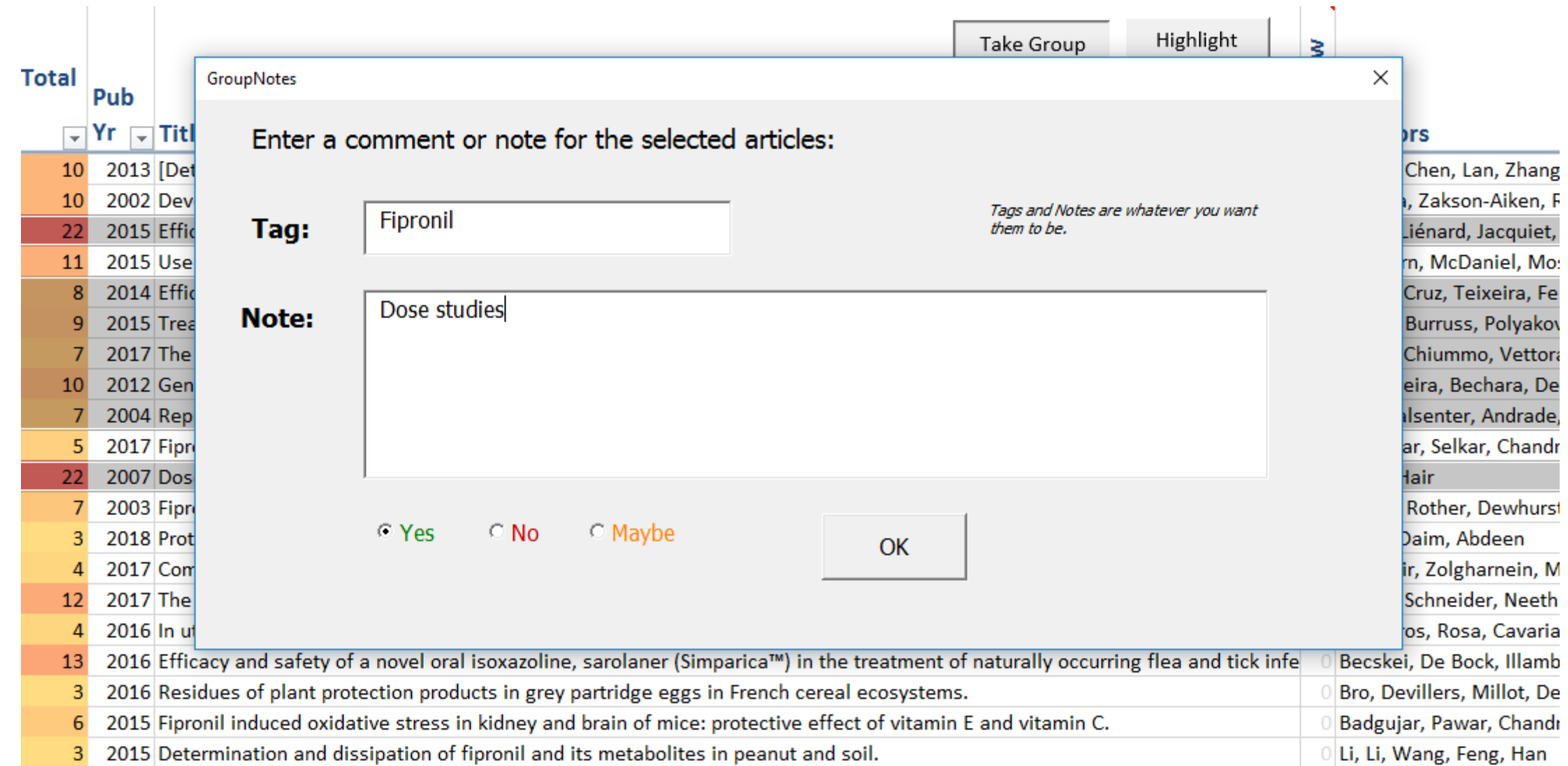

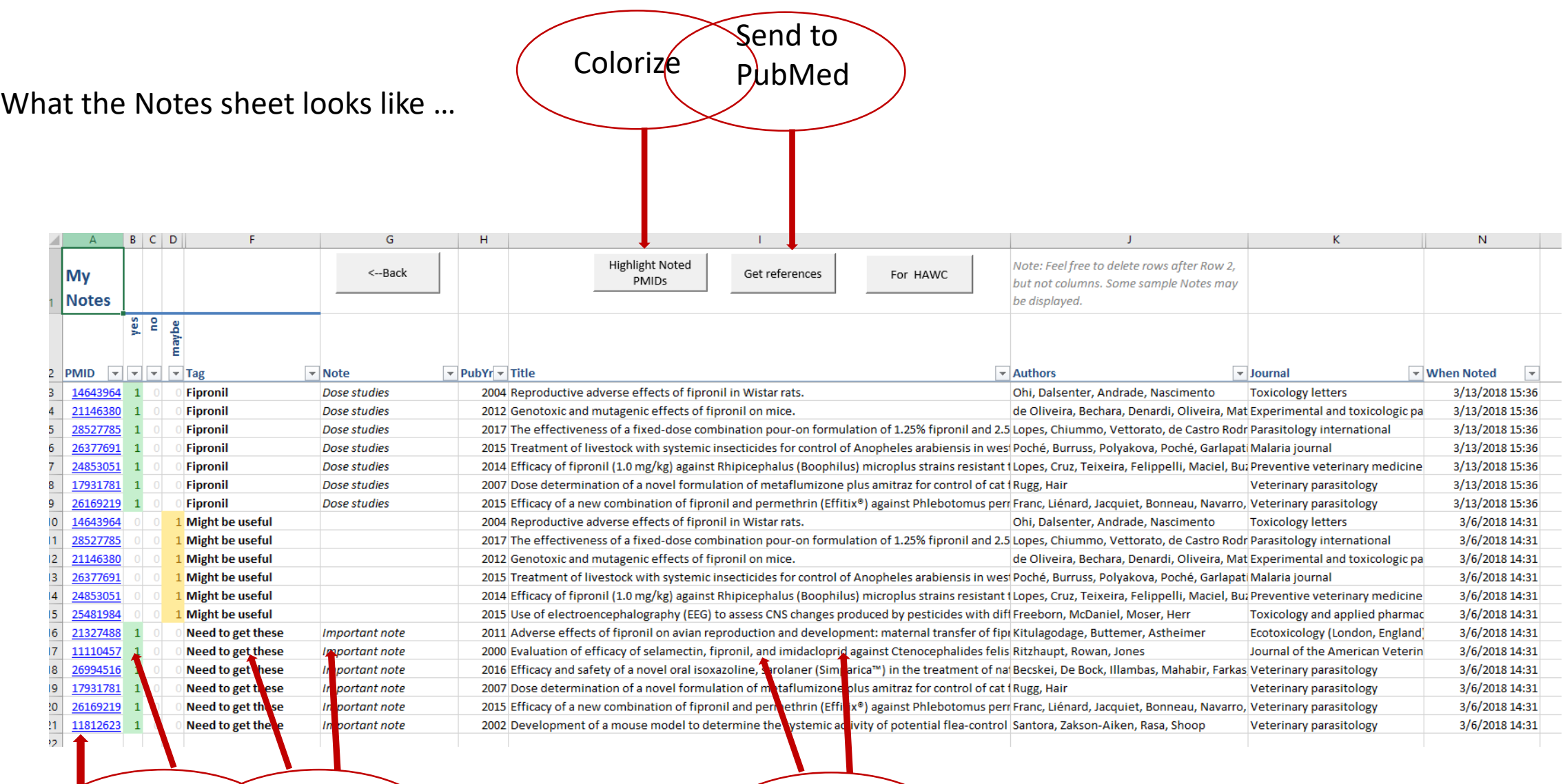

Link to PubMed Color  $code$ d $\epsilon$ d $\epsilon$ ags and Notes  $\epsilon$  and  $\epsilon$  Read and sort

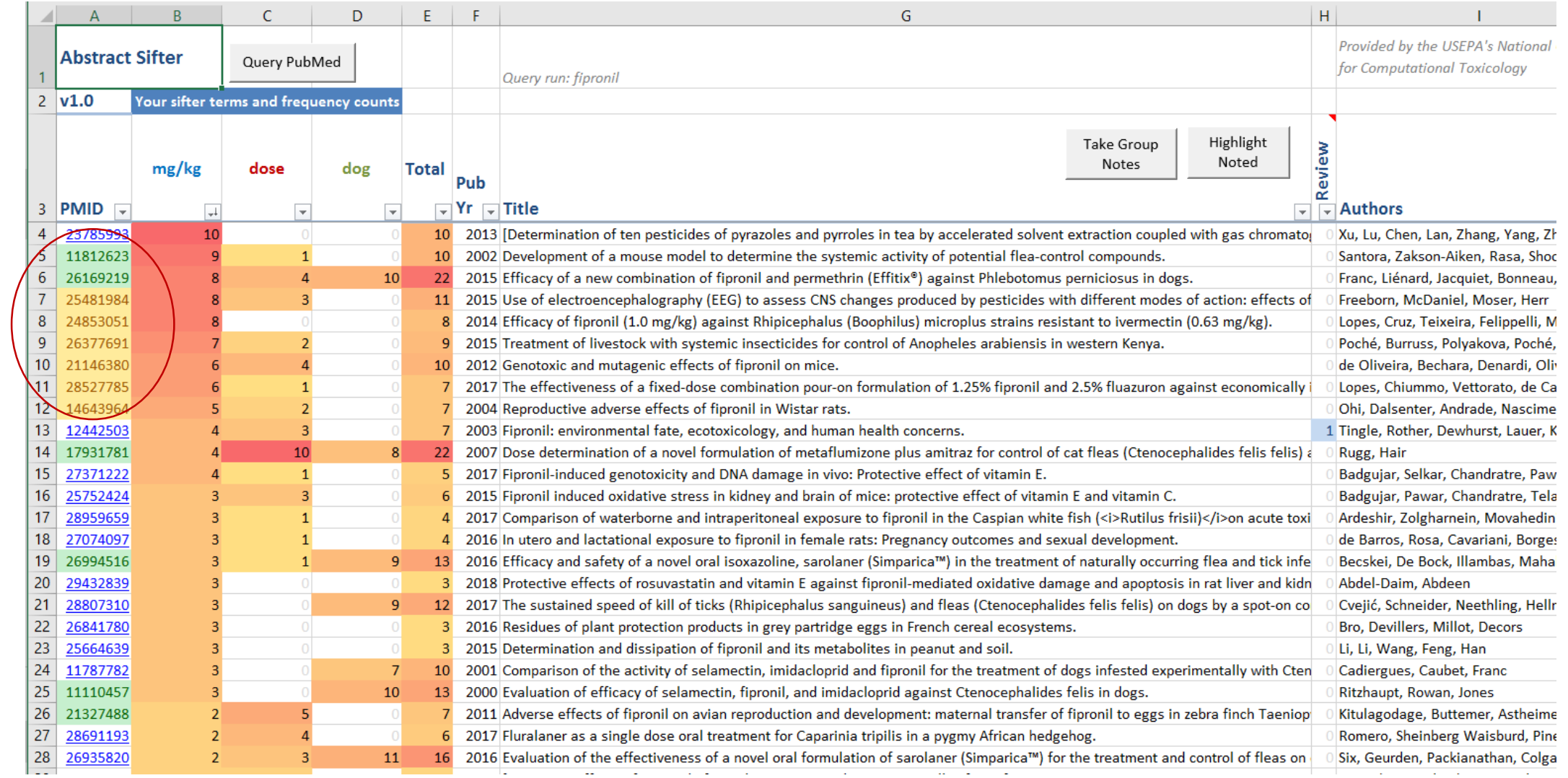

Helps with article triage: what have I evaluated … what did I think.

Highlighted:

## Landscape sheet

This is where you get the bird's eye view of …

a set of chemicals

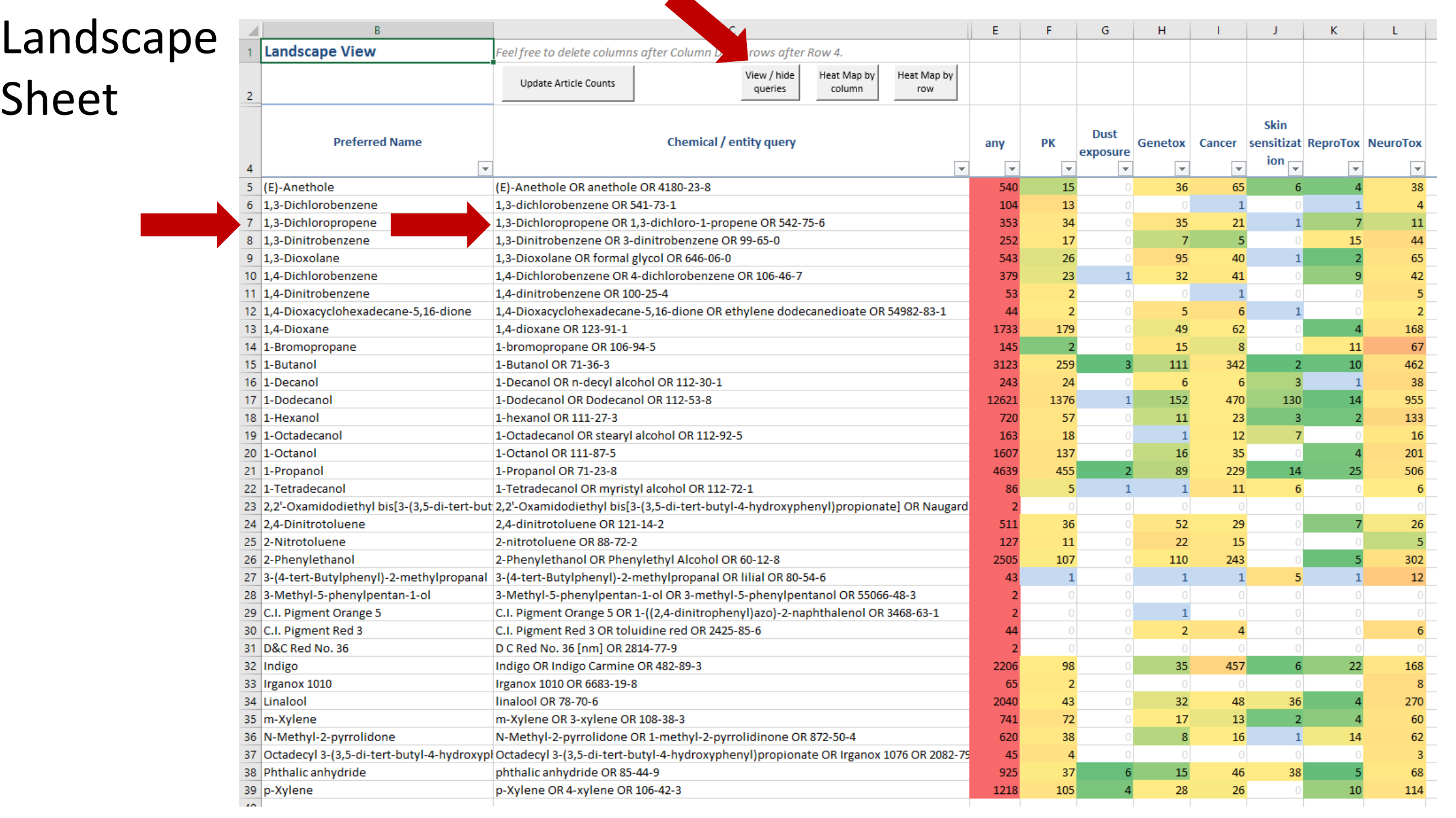

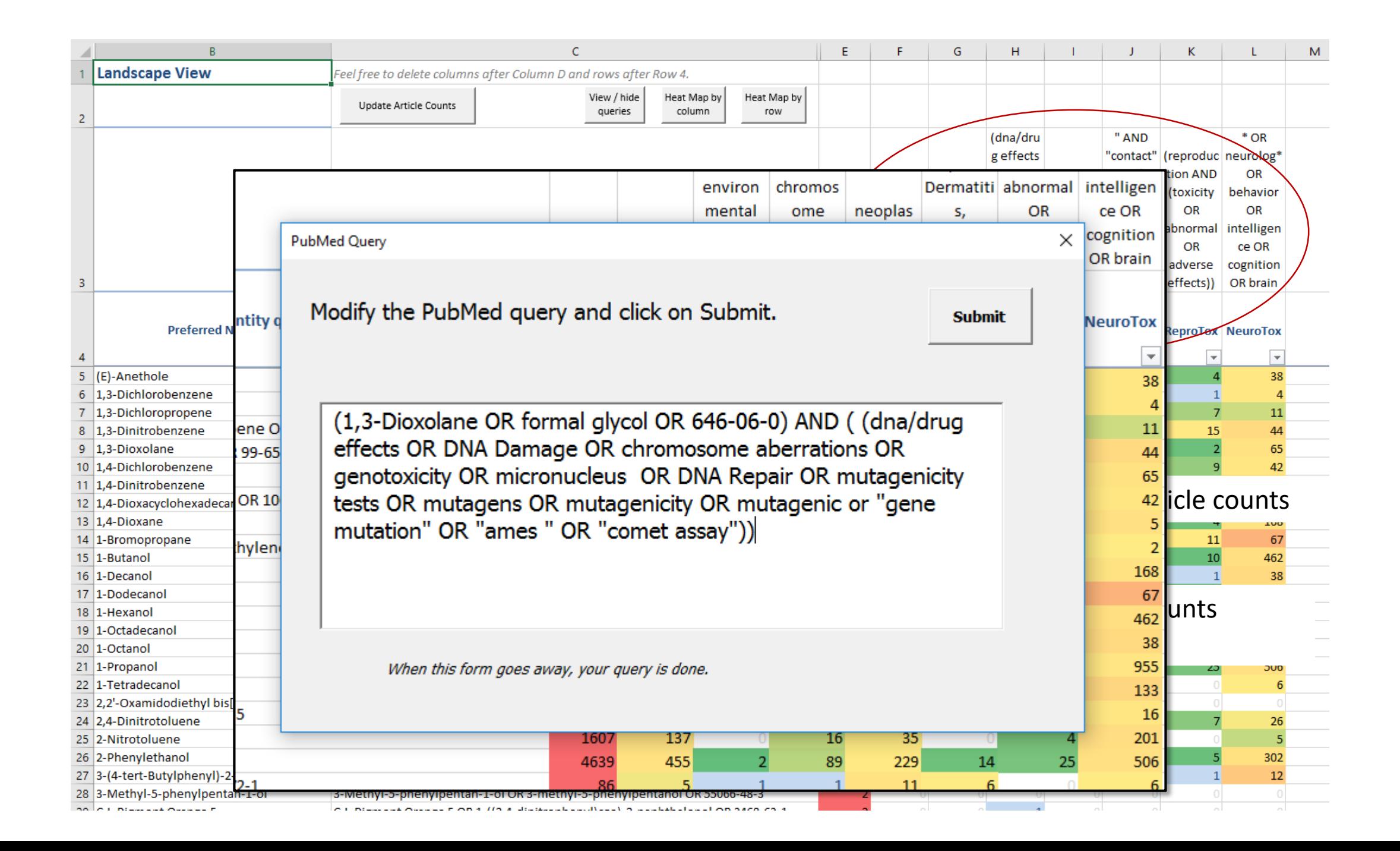

Double-clicking on a cell causes a query to be composed from the chemical part of the query and the subject matter part.

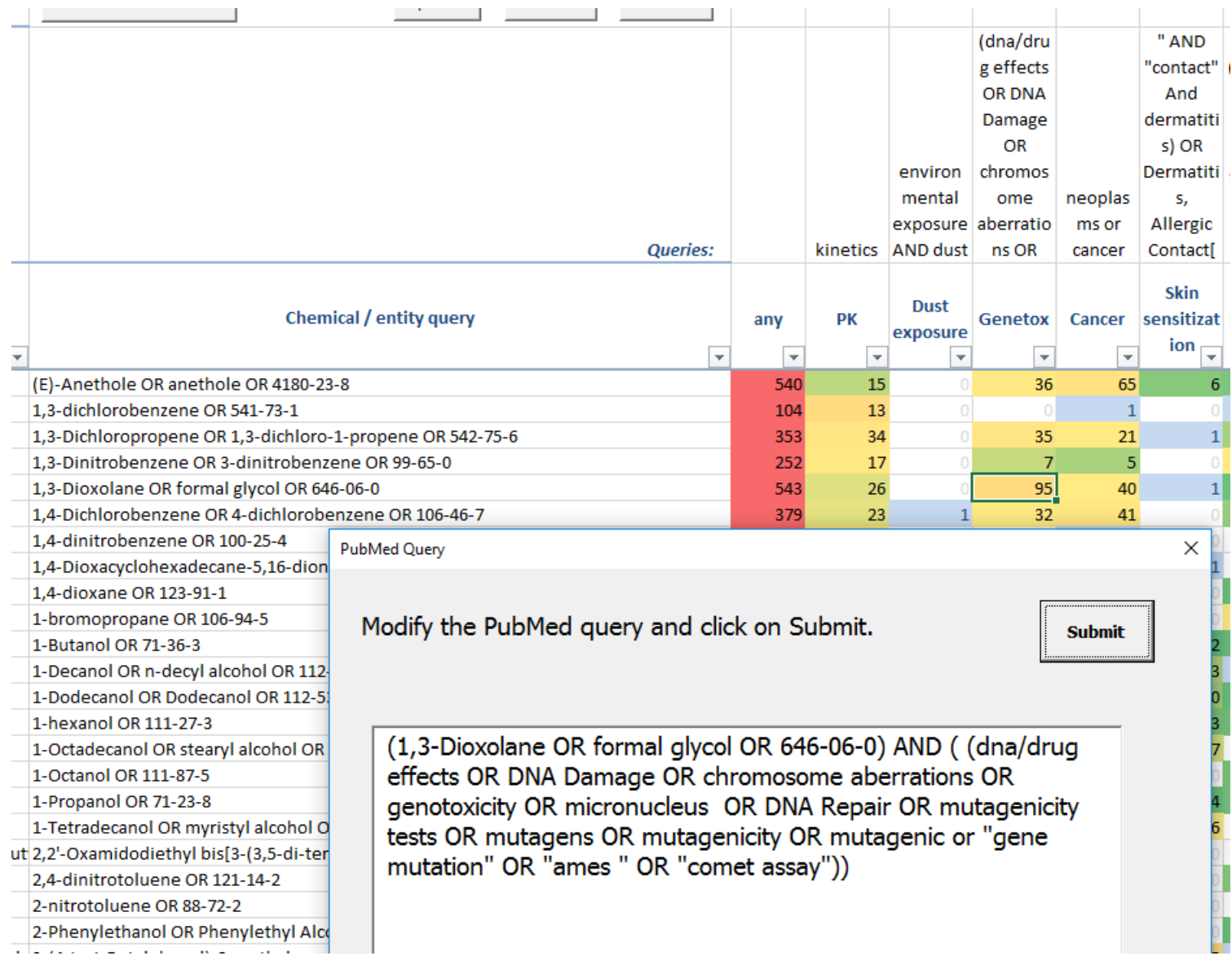

### Take advantage of the bird's eye view

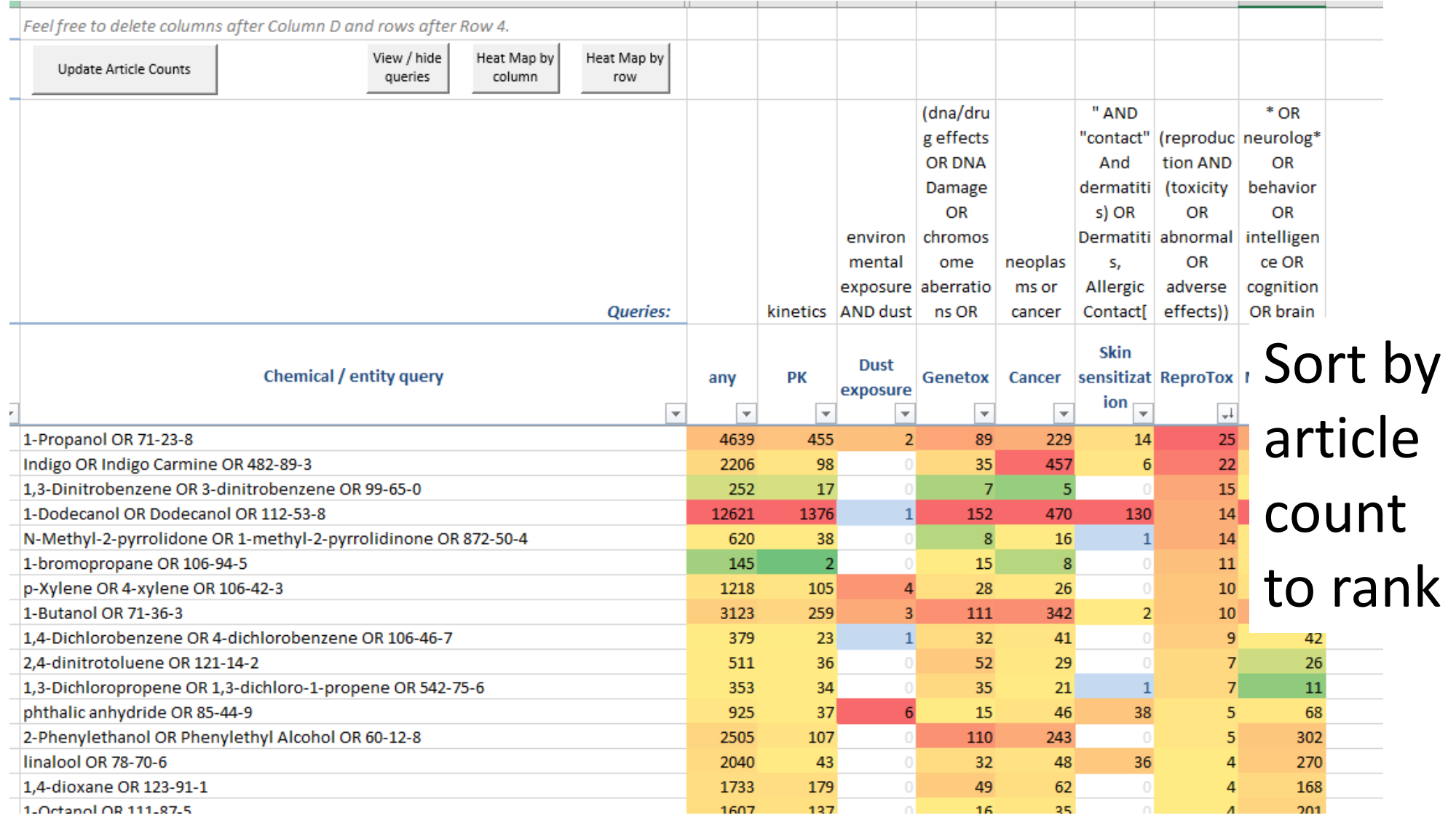

### EPA's other implementation of the sifter technology

#### EPA's Comptox Chemistry Dashboard

https://comptox.epa.gov/dashboard

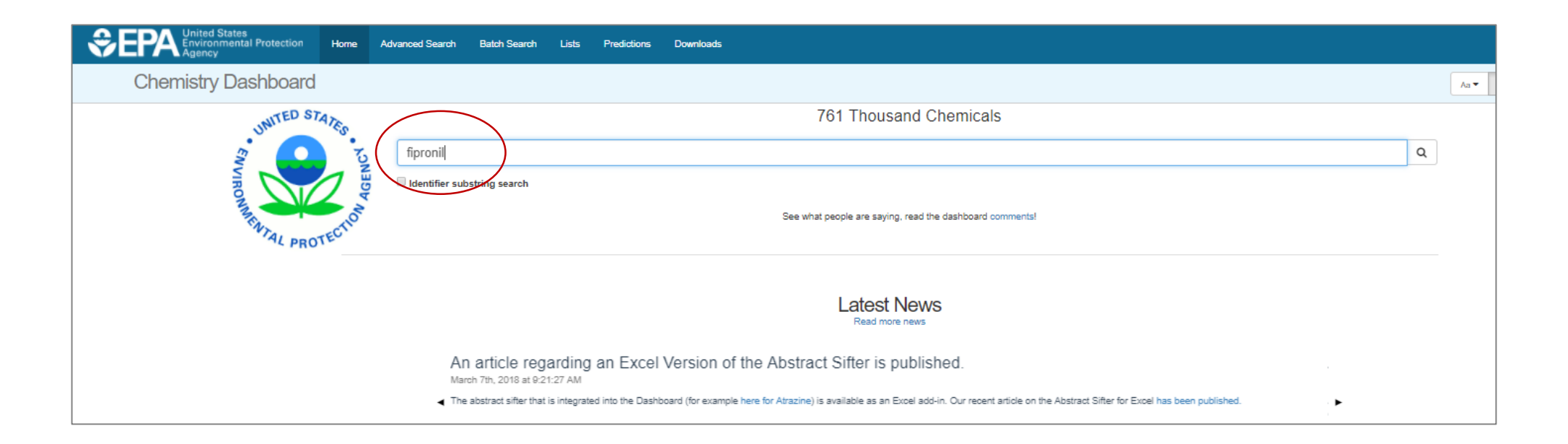

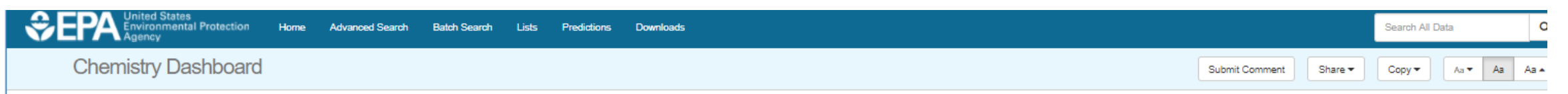

#### Fipronil 120068-37-3 | DTXSID4034609

PubMed A

<sup>5</sup> Searched by Approved Name: Found 1 result for 'fipronil'.

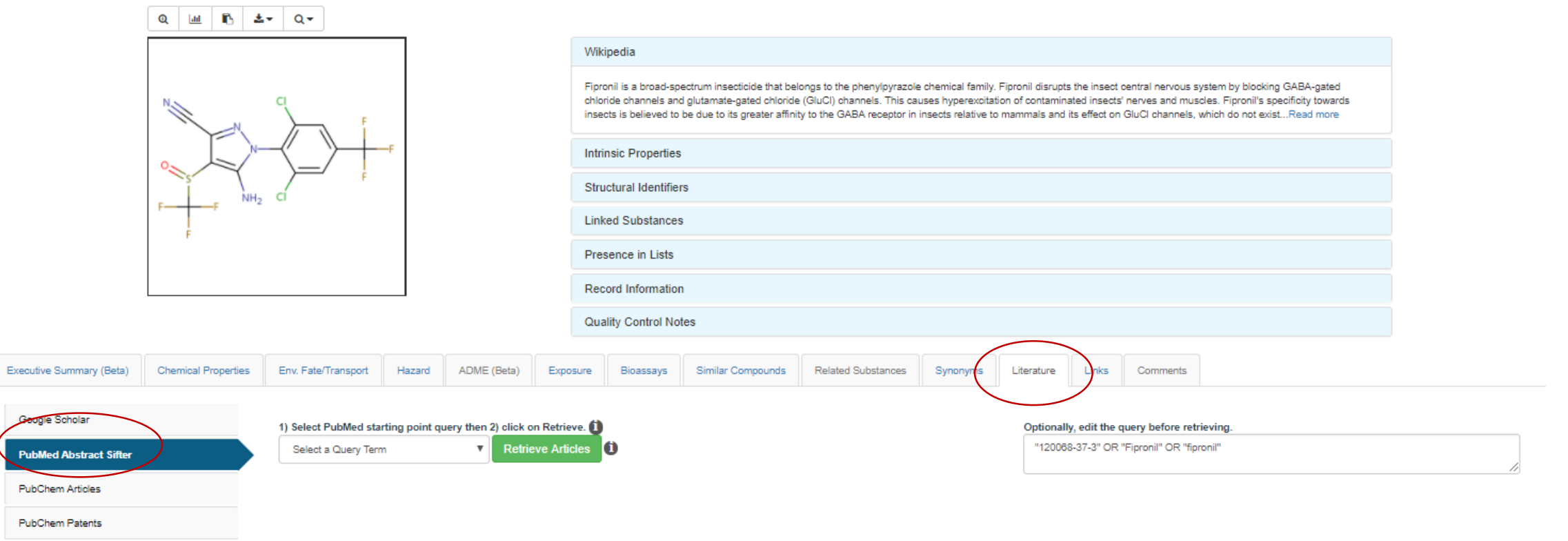

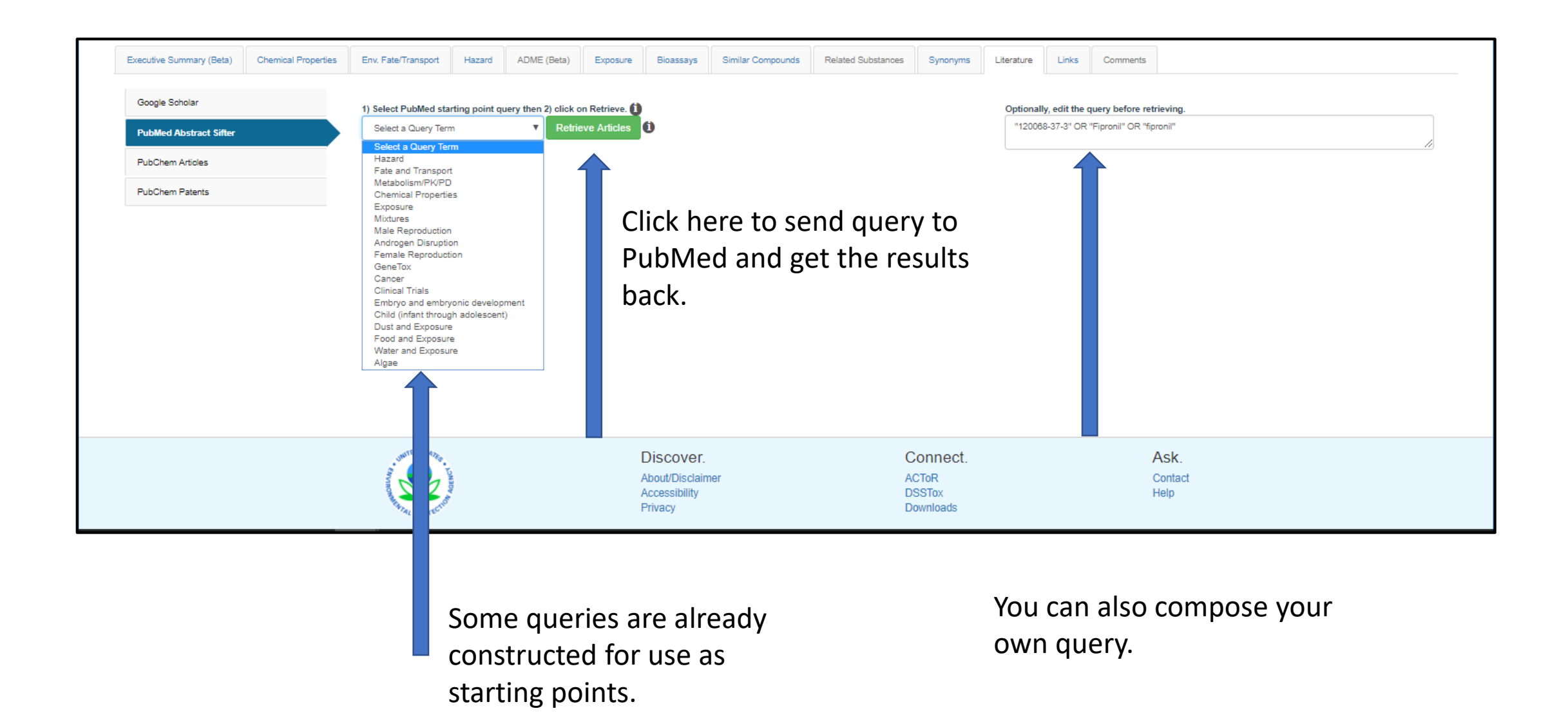

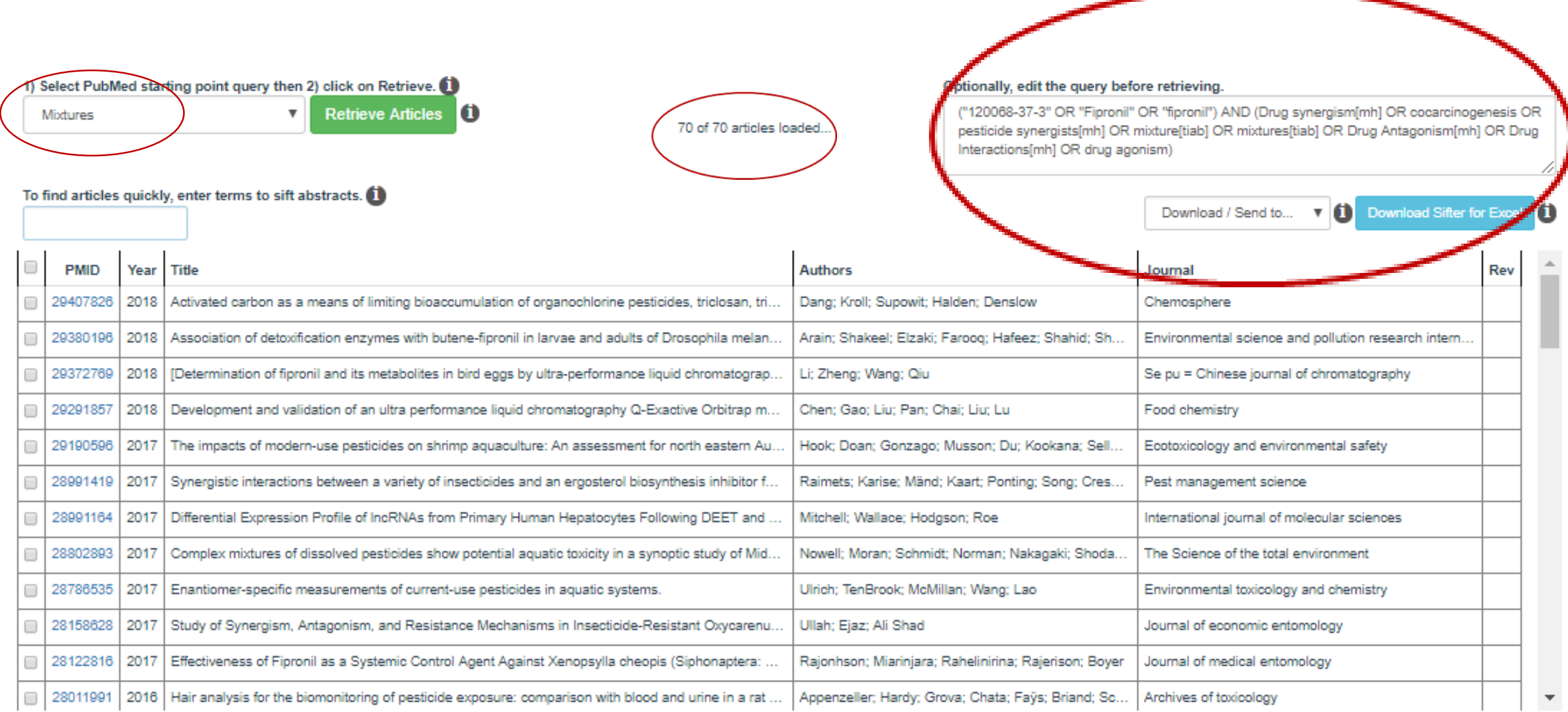

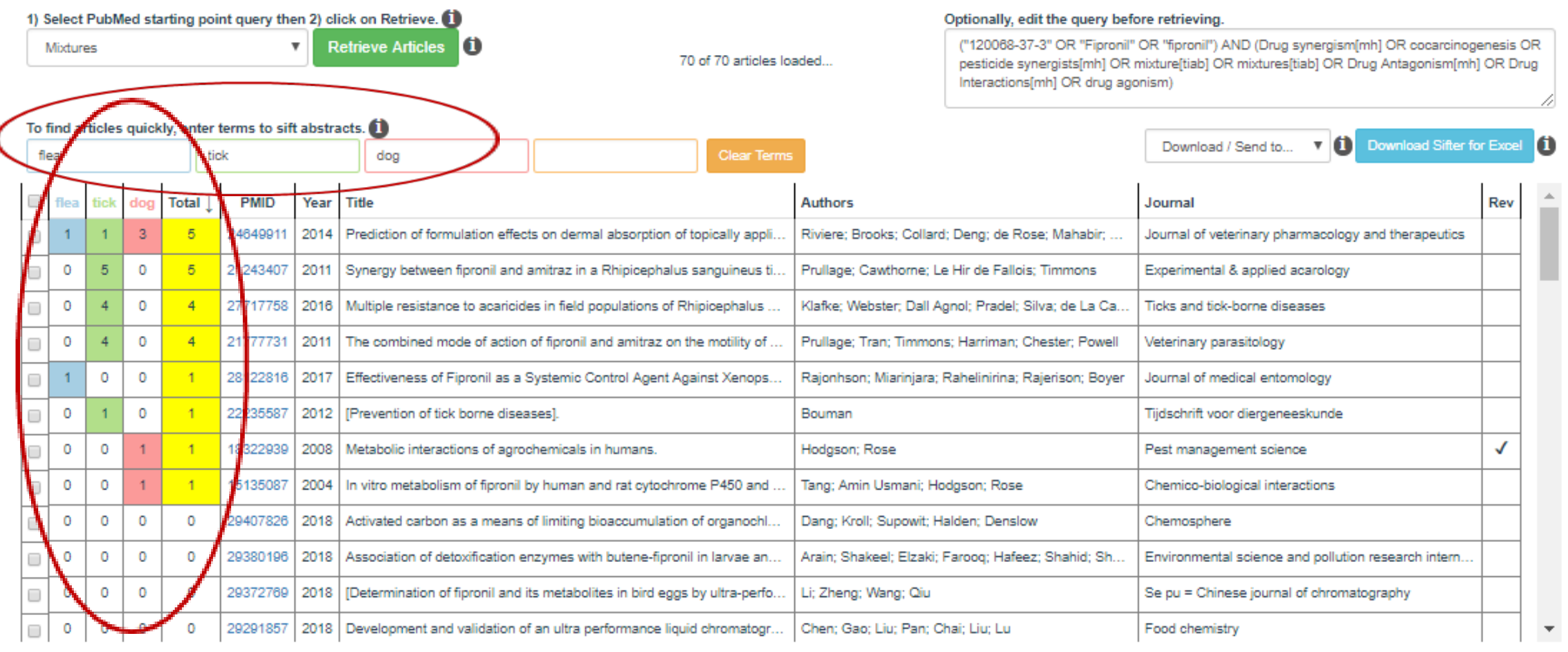

#### 1) Select PubMed starting point query then 2) click on Retrieve.

 $\mathbf{v}$  . Mixtures.

To find articles quickly, enter terms to sift abstracts.

**Retrieve Articles** l 6

70 of 70 articles loaded

#### Optionally, edit the query before retrieving.

("120068-37-3" OR "Fipronil" OR "fipronil") AND (Drug synergism[mh] OR cocarcinogenesis OR pesticide synergists[mh] OR mixture[tiab] OR mixtures[tiab] OR Drug Antagonism[mh] OR Drug Interactions[mh] OR drug agonism)

#### Download Sifter for Excel Download / Send to...  $\mathbf{v}$ **Clear Terms** flea tick dog **PMID Total** Year Title Authors Journal Rev fiel doc  $5<sup>1</sup>$ Riviere: Brooks; Collard; Deng; de Rose; Mahabir; .  $\mathbf{1}$  $\overline{1}$  $\overline{3}$ 24649911  $2014$ Prediction of formulation effects on dermal absorption of topically appli. Journal of veterinary pharmacology and therapeutics  $\Box$  $5<sup>1</sup>$  $\Box$  $\circ$ 5  $\Omega$ 21243407  $2011$ Synergy between fipronil and amitraz in a Rhipicephalus sanguineus ti. Prullage; Cawthorne; Le Hir de Fallois; Timmons Experimental & applied acarology  $\circ$  $\mathbf{0}$  $\blacktriangleleft$  $\Box$ 27717758 2016 Multiple resistance to acaricides in field populations of Rhipicephalus . Klafke: Webster: Dall Agnol: Pradel: Silva: de La Ca. Ticks and tick-borne diseases  $\overline{4}$  $\mathbf{0}$  $\Box$  $\circ$  $\overline{A}$  $\blacktriangle$ 21777731 2011 The combined mode of action of fipronil and amitraz on the motility of . Prullage; Tran; Timmons; Harriman; Chester; Powell Veterinary parasitology  $\overline{1}$  $\Omega$  $\circ$ 28122816 2017 Effectiveness of Fipronil as a Systemic Control Agent Against Xenops. Rajonhson; Miarinjara; Rahelinirina; Rajerison; Boyer Journal of medical entomology  $\Box$ 22235587  $\Box$  $\circ$  $\mathbf{0}$  $\mathbf{1}$ 2012 | [Prevention of tick borne diseases]. Bouman Tijdschrift voor diergeneeskunde Metabolic interactions of agrochemicals in humans. ✓  $\circ$  $\circ$ 18322939 2008  $\Box$ Hodgson; Rose Pest management science  $\Box$  $\circ$  $\circ$  $\blacktriangleleft$ 15135087 2004 In vitro metabolism of fipronil by human and rat cytochrome P450 and Tang; Amin Usmani; Hodgson; Rose Chemico-biological interactions  $\circ$  $\Omega$  $\Omega$  $\circ$ 29407826 2018 Chemosphere  $\Box$ Activated carbon as a means of limiting bioaccumulation of organochl... Dang; Kroll; Supowit; Halden; Denslow  $\Omega$  $\Omega$  $\Omega$  $\circ$ 29380196 2018 Association of detoxification enzymes with butene-fipronil in larvae an... Arain; Shakeel; Elzaki; Faroog; Hafeez; Shahid; Sh.. Environmental science and pollution research intern...  $\Box$  $\Box$  $\circ$  $\circ$  $\circ$  $\circ$ 29372769 2018 (Determination of fipronil and its metabolites in bird eggs by ultra-perfo. Li; Zheng; Wang; Qiu Se pu = Chinese journal of chromatography  $\circ$  $\circ$  $\circ$  $\Box$  $\circ$ 29291857 2018 | Development and validation of an ultra performance liquid chromatogr... Chen; Gao; Liu; Pan; Chai; Liu; Lu Food chemistry  $\overline{\mathbf{v}}$

#### Prediction of formulation effects on dermal absorption of topically applied ectoparasiticides dosed in vitro on canine and porcine skin using a mixture-adjusted quantitative structure permeability relationship.

Topical application of ectoparasiticides for flea and tick control is a major focus for product development in animal health. The objective of this work was to develop a quantitative structure permeability relationship (QS effects for predicting absorption and skin deposition of five topically applied drugs administered in six vehicle combinations to porcine and canine skin in vitro. Saturated solutions (20 µL) of (14) C-labeled demiditraz, sisapronil were administered in single or binary (50:50 v/v) combinations of water, ethanol, and transcutol (6 formulations, n = 4-5 replicates per treatment) nonoccluded to 0.64 cm(2) disks of dermatomed pig or dog skin m cells. Perfusate flux over 24 h and skin deposition at termination were determined. Permeability (logKp), absorption, and penetration endpoints were modeled using a feur-term Abrahams and Martin (hydrogen-bond donor acidit dipolarity/polarizability, and excess molar refractivity) linear free energy QSPeR equation with a mixture factor added to compensate for formulation ingredient inferactions\ Goodness of fit was judged by r(2), cross-valid s), and Williams Plot to visualize the applicability domain. Formulation composition was the primary determinant of permeation. Compounds generally penetrated dog skin, better than porcine skin. The vast majority of permea within the dosed skin relative to transdermal flux, an attribute for ectoparasiticides. The best QSPeR logKp model for pig skin permeation (r(2) = 0.86, q(2) s = 0.86) included log octanol/water partition coefficient as t 0.91, q(2) s = 0.90), it was log water solubility. These studies clearly showed that the permeation of topical ectoparasiticides could be well predicted using QSPeR models that account for both the physical-chemical proper formulation components.

### Download or send to PubMed

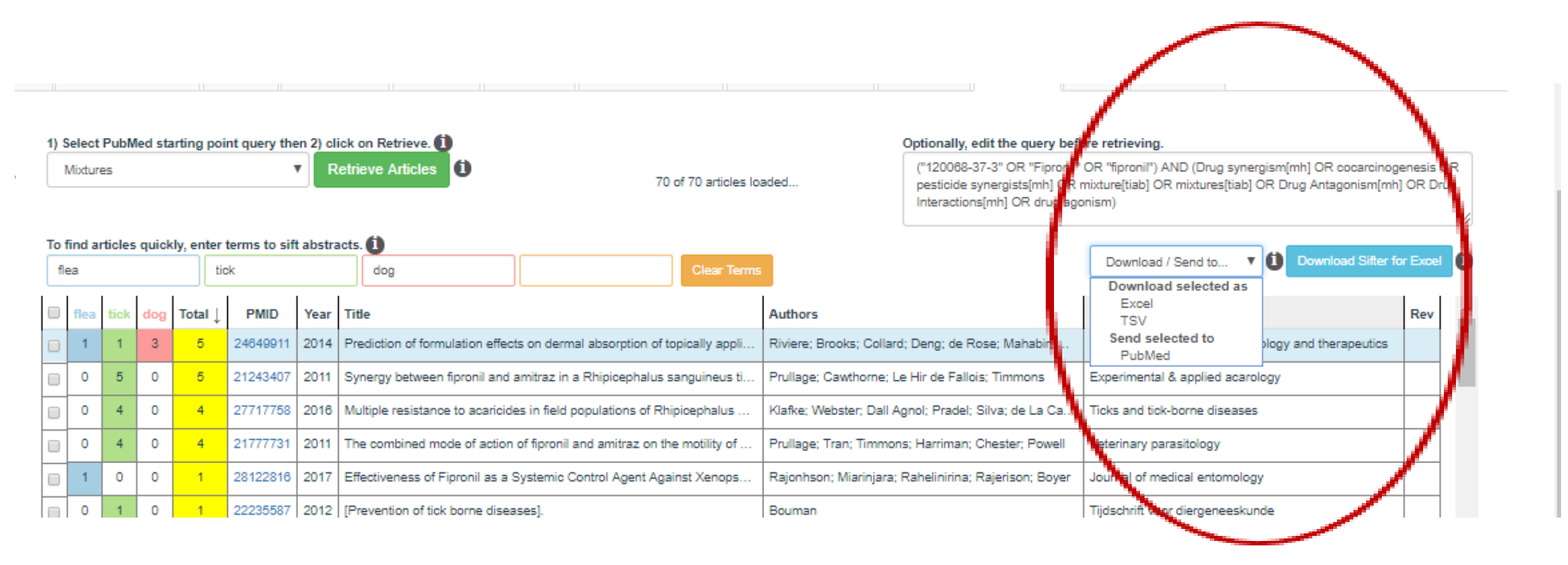

## What's coming

- More documentation including video tutorials
- More integration between the Dashboard and the Excel version of the Sifter

Stay tuned!

*And be part of the conversation… Comment on the F1000 article or comment via the Dashboard*

# Thank you!

Questions?